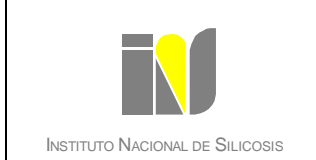

## **FICHA PARA DAR DE ALTA EN EL INS A UNA NUEVA EMPRESA**

La empresa/explotación que envíe por primera vez las Fichas de Datos Estadísticos al INS deberá cumplimentar la siguiente ficha para que se le pueda asignar un código.

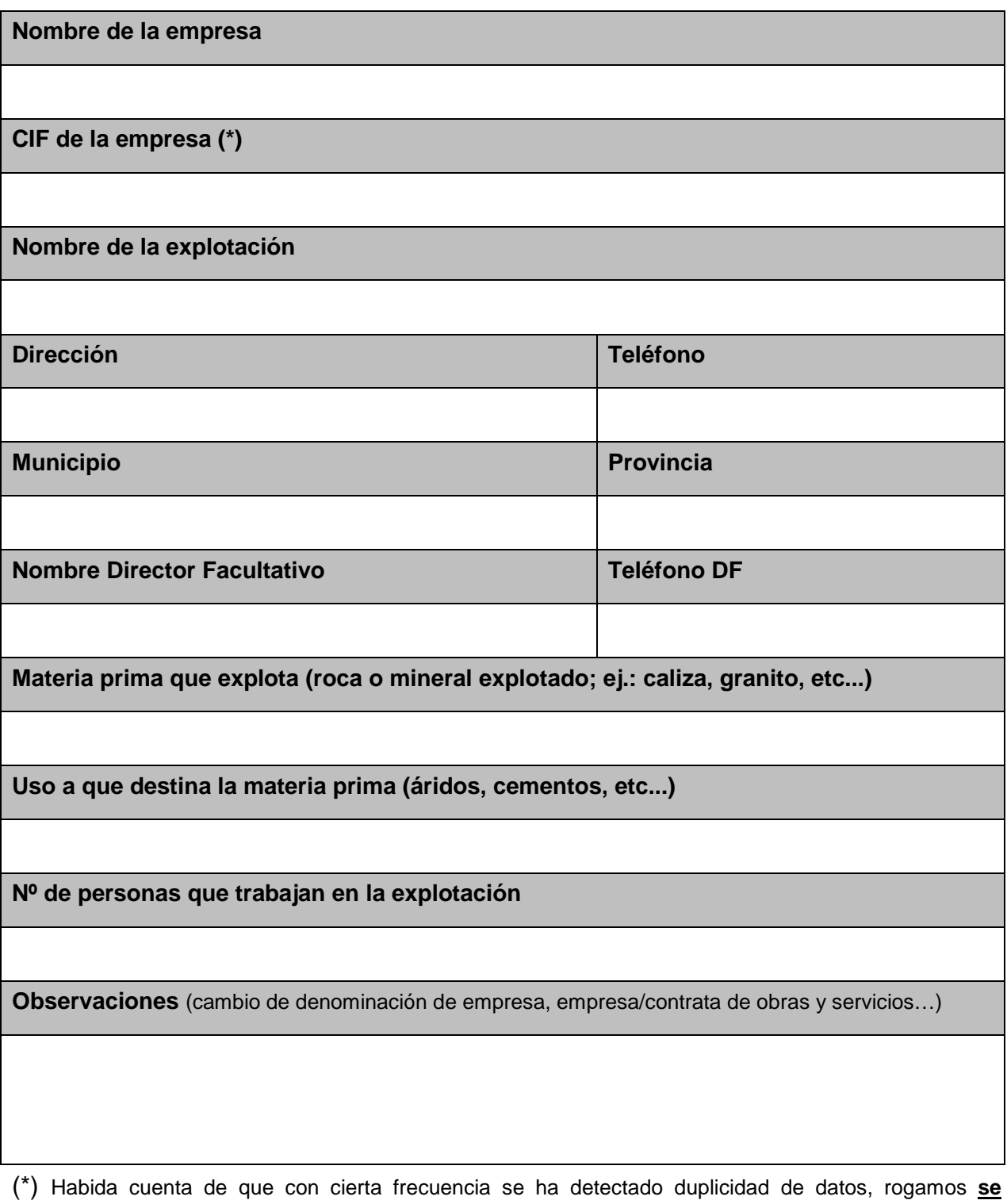

**aseguren** de que la empresa para la que solicita el alta (nuevo código), no haya solicitado con anterioridad al INS un código de empresa.